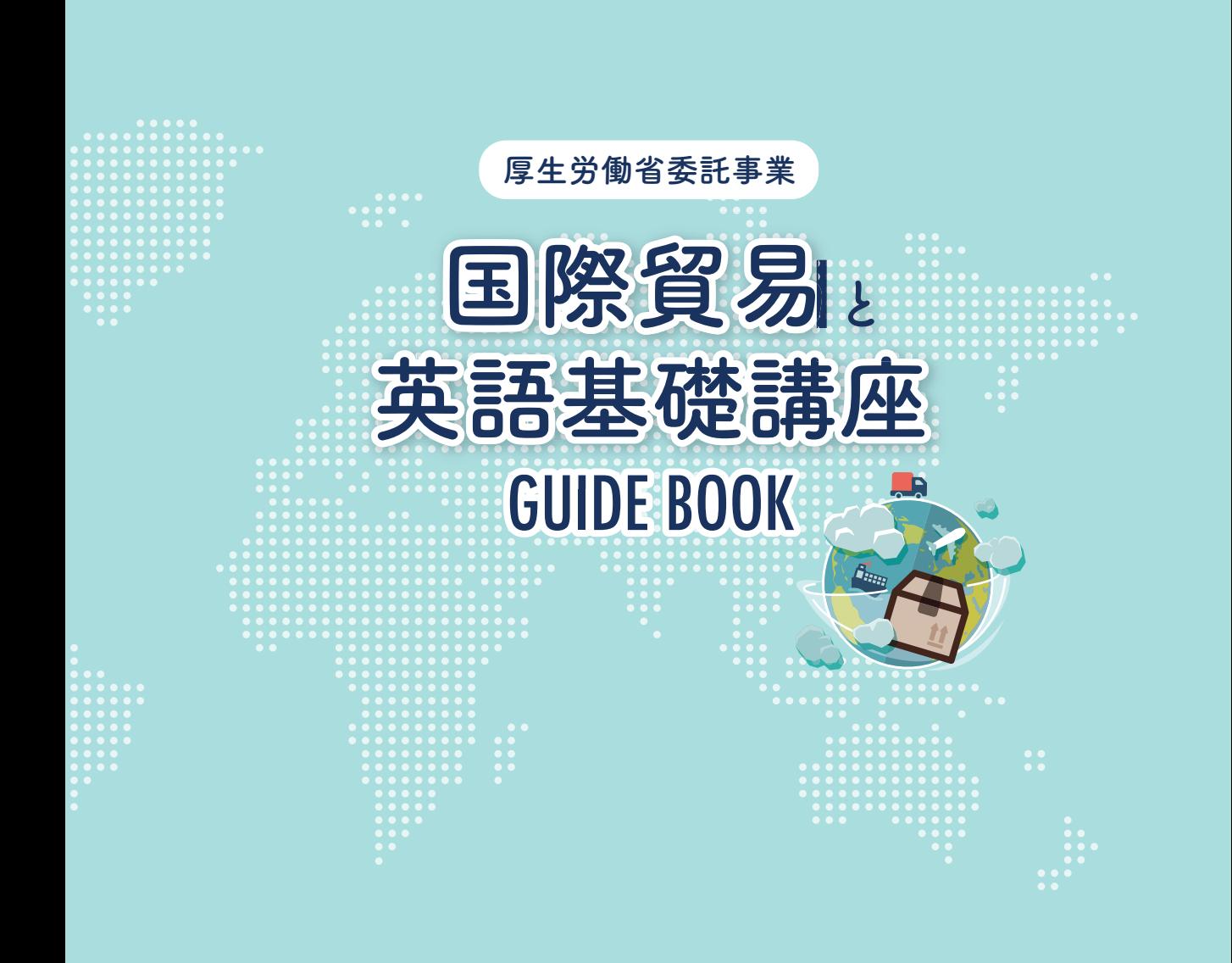

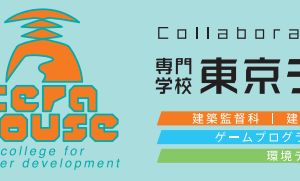

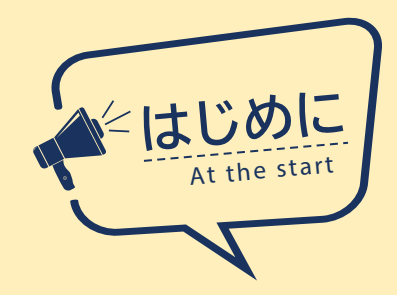

ABOUT

## 国際貿易と英語基礎講座

**本講座は、厚生労働省委託事業による「平成 29~31年度労働者のキャリア形成・生産性向 上に資する教育訓練開発プロジェクト」の講座です。本講座修了後には、実務3カ月以内で 海外との貿易関連業務や英文レター・Eメールの連絡業務において活躍できる知識レベル が習得できます(※修了者のレベルには個人差がございます)。**

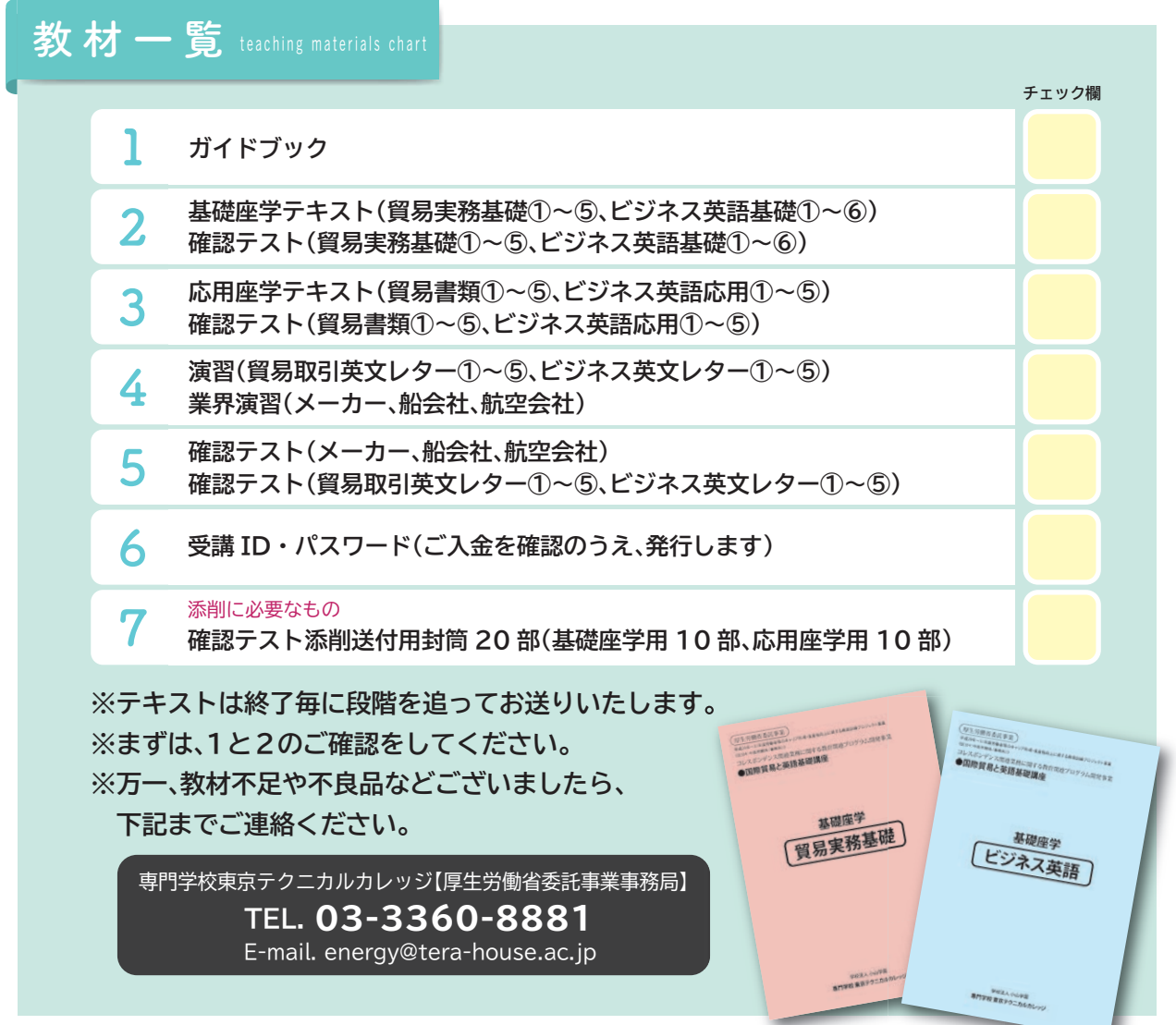

## Flow of learning

学習の流れ 進め方

- **01 ガイドブックを読んで確認しましょう。**
- 

**02 教材などの確認をしましょう。**

**03 受講のスケジュールを立てましょう。**

**確認テストを送ります。**

**04 テキストを開いて学んで行きましょう。 基礎座学・応用座学を段階的に覚え、自身で確認テストを行います。**

**06**

**05**

**それぞれの確認テストを70点以上でクリアです。ステップアップして学び 進めます。1回でクリアできなくても大丈夫です。再チェレンジしましょう!**

**理解できないところは、受講生特典の無料サービスのEメール相談、もし くは開催しているガイダンスを利用してください。 07**

**※ガイダンスはスケジュール表を確認してください。 ※電話応対は対応しかねますので、ご了承ください。**

**08**

**講座修了後、ご希望の方には修了証書を発行します。**

## Rule confirmation 受講ルール

**お申込み方法 ホームページや講座パンフレットの申込欄に記入し事務局へ提出してください。**

**支払期限 期日までに指定の金融機関へお振込みください。**

#### **受講生番号(ID)/ パスワードの発行**

**お振込み確認後に発行いたします。また、発行します受講生番号(ID)/ パスワードをご本人以外の方が利用することは 固く禁じます。万が一発覚した際には、受講できなくなる可能性があり、受講料返金はいたしませんので保管には十分 ご注意してください。**

の確認

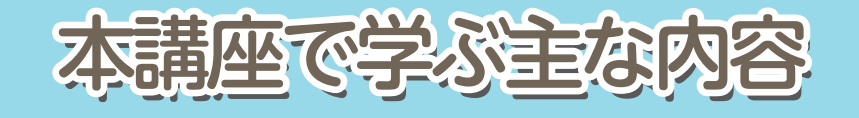

標準学習期間:6カ月

**【必修課題回数】**

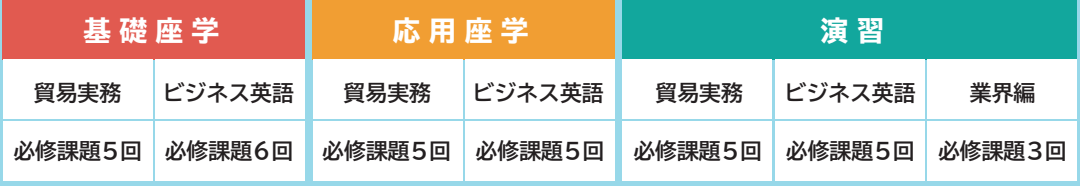

個人差はございますが、必修課題の所要時間は各20分程度を想定しています。

#### **スケジュール例**

2019年7月受講開始・各カテゴリーを1.5ヶ月で学んでいく場合

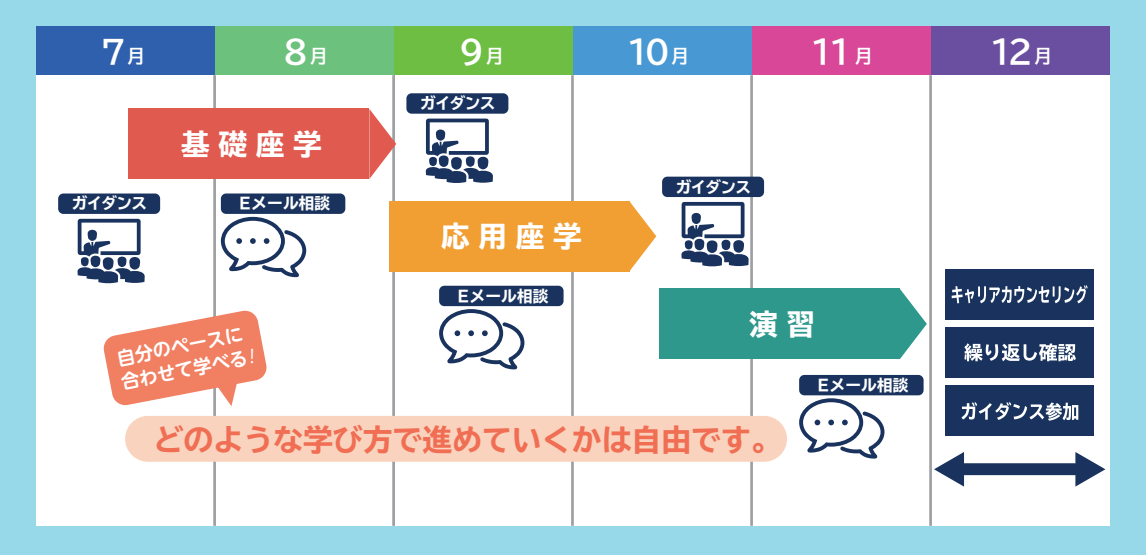

### POINT!

期間内であれば、ご自身にあった時間設定で学ぶことができます。

スケジュールの調整はあなた自身で決めてください。

ガイダンス参加や繰り返しなどの確認期間を重視したい方は、それぞれの学習期間を縮めて進んでください。

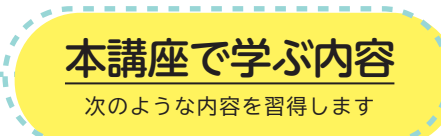

応

用

座 学

**応用座学演習**

演 習

#### **貿易実務基礎 必修課程5回**

**輸出入の流れ・手続き、専門用語、契約、インコタームズ(貿易条件等)、代金決済、信用 状、保険など全体像の把握と理解を習得します。**

#### **ビジネス英語基礎 必修課程6回**

#### **主な内容**

**ビジネス上における英文メール・レターにおいて、引き合い・通知・意思表示の方法 を中心に、相手に不快にさせないための基本的な手法を習得します。**

#### **貿易書類 必修課程5回**

#### **主な内容**

**貿易実務において必要な書類(信用状(L / C)、手形条件、船積条件、船荷証券(B / L)、 Invoice(送り状(納品書・請求書))、Packing List(梱包内容の明細)、Shipping Instruction(船荷依頼書)、為替手形、L / I(補償状)など)を習得します。**

#### **ビジネス英語応用 必修課程5回**

#### **主な内容**

**ビジネス上における英文メール・レターにおいて、取引条件等の確認をはじめ、信用取 引の準備、取引相手への通知、好条件のオファー、信用照会など比較的複雑な表現を中 心に習得します。**

#### **貿易取引英文レター 必修課程5回**

#### **主な内容**

**実務に活用できる英文メール定型文を中心に、Inquiry(引き合い・見積)、Firm Offer(確定申込み)、Counter Offer(反対申込み)、Acceptance(受理・承認)な どといった取引交渉の全体の流れを習得していきます。さらに段階を上げたメーカー、 船会社、航空会社といった業界毎特有の英文メールをも習得します。**

#### **ビジネス英文レター 必修課程5回**

#### **主な内容**

**ビジネス上における英文メールでアポイントを取る、電話応対・取次ぎといった 仕事上欠かせないことを定型文と活用事例を参考としながら表現と意味を習得し ていきます。**

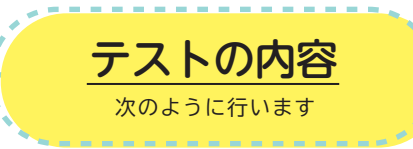

#### 貿易実務基礎/全5回

#### 確認テスト

**テキストを理解した上でテキスト内にある様式「授業カルテ解答シート」を使用し確認 テストを行った後、その解答シートを同封の封筒に入れて事務局へお送りください。**

#### ビジネス英語基礎/全6回

#### 確認テスト

**テキストを理解した上でテキスト内にある様式「授業カルテ解答シート」を使用し確認 テストを行った後、その解答シートを同封の封筒に入れて事務局へお送りください。**

#### 貿易書類/全5回

確認テスト

**テキストを理解した上でテキスト内にある様式「授業カルテ解答シート」を使用し確認 テストを行った後、その解答シートを同封の封筒に入れて事務局へお送りください。**

#### ビジネス英語応用/全5回

#### 確認テスト

**基礎の基礎を実現している。また、その場合を実現している。また、その場合を実現している。また、その場合を実現している。また、その場合を実現している。また、その場合を実現している。** 

応

用

座

学

演

習

基

礎

座

学

**テキストを理解した上でテキスト内にある様式「授業カルテ解答シート」を使用し確認 テストを行った後、その解答シートを同封の封筒に入れて事務局へお送りください。**

#### 貿易取引英文レター/全5回

#### 確認テスト

**テキストを理解した上で受講生専用ページ上で行います。パソコンで行うことにより、 実践的な感覚を習得しながら進めることができます。**

#### ビジネス英文レター/全5回

#### 確認テスト

**テキストを理解した上で受講生専用ページ上で行います。パソコンで行うことにより、 実践的な感覚を習得しながら進めることができます。**

業界演習(メーカー、船会社、航空会社)/全3回

#### 確認テスト

**テキストを理解した上で受講生専用ページ上で行います。パソコンで行うことにより、 実践的な感覚を習得しながら進めることができます。**

# 解答用紙の記入·添削指導の受け方

 $\ddot{\bullet}$ 

 $\ddot{\bullet}$ 

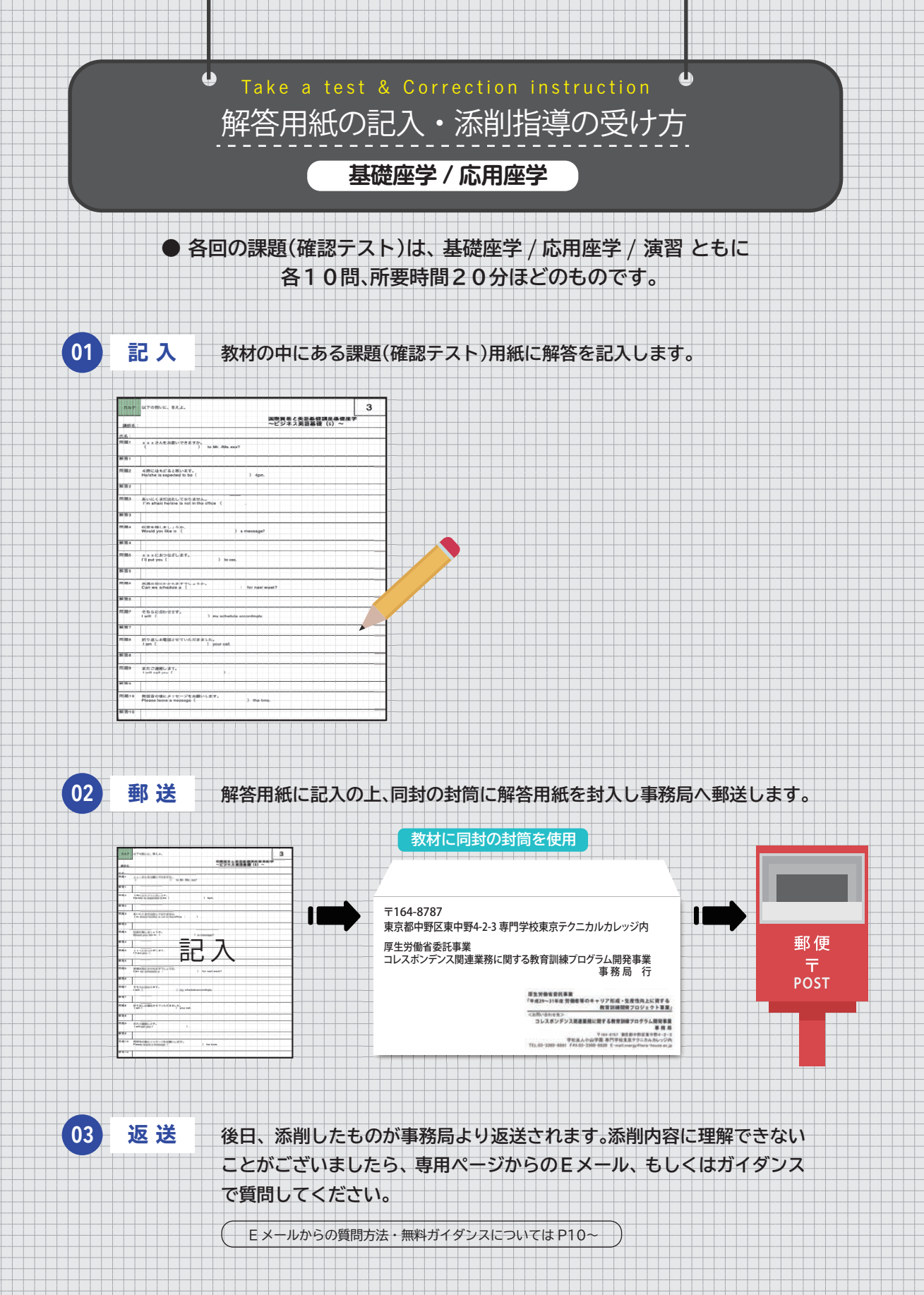

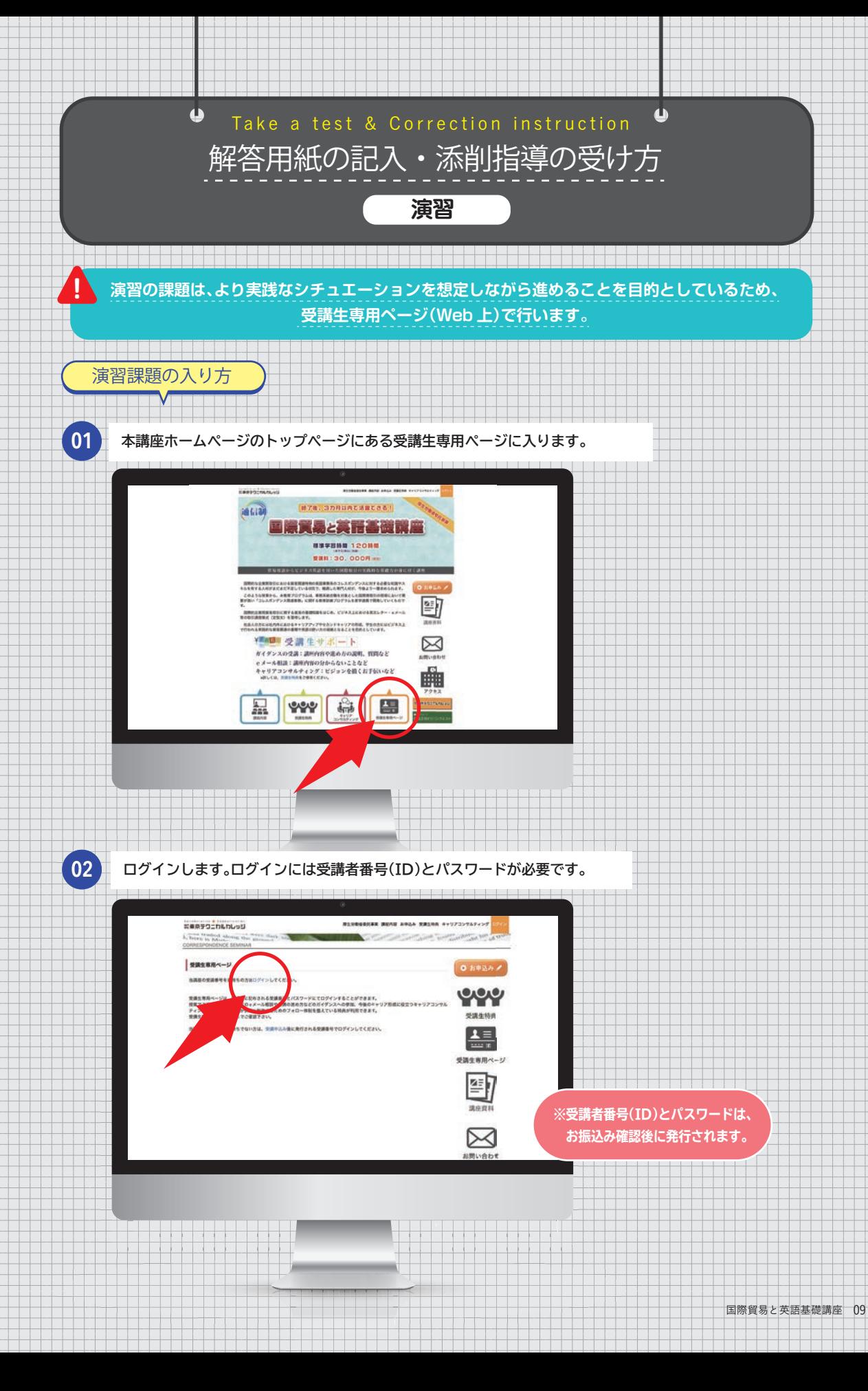

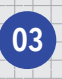

## **03 各回の課題一覧表があります。順に選んで進めてください。**

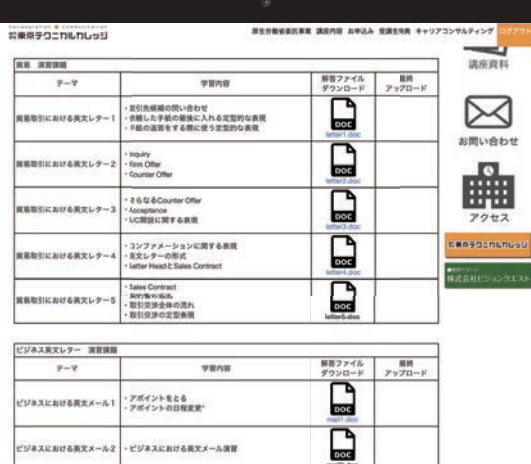

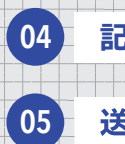

s en

**04 記 入 WEB 上にある演習問題に解答を記入します。**

**05 送 信 指示に従って WEB 上から解答を送信し提出します。**

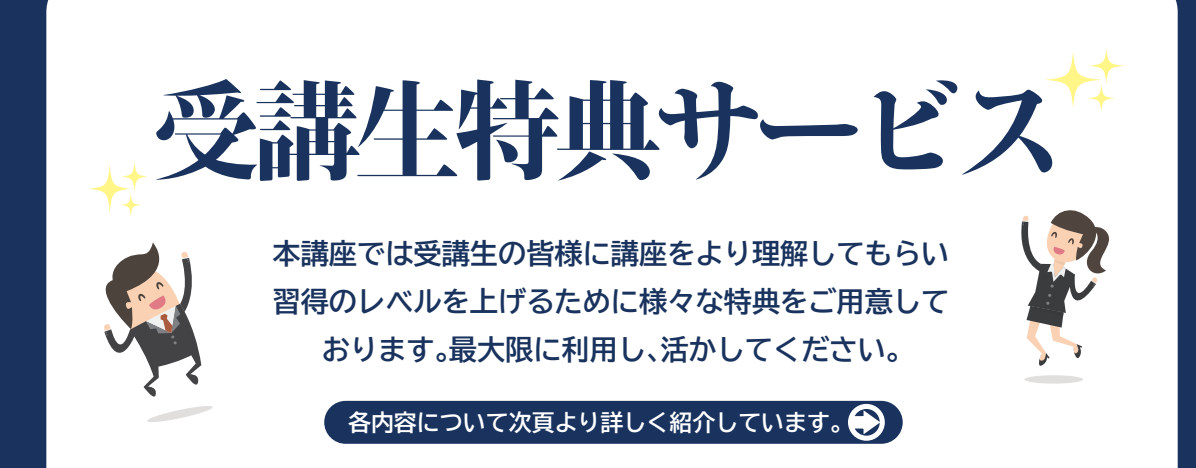

### **Eメール無料相談**

**受講期間内であればEメールでの相談は無料です。 本講座内容やお仕事上で英文レター・メールについてわからないことや不安なことがあれば相 談してください。**

## **ガイダンス無料参加**

**本講座で開催するガイダンスを無料で参加できます。 本講座の学び方や目指す方向性の説明をはじめ、Eメールではなかなか伝えることが難しいと 思った際に直接問い合わせできる機会でもあります。**

## **キャリアコンサルティング無料**

**本講座受講の方は無料で受けることができます。 現状における自身の把握と将来に対して不安な点を理解し、進むべき方向を考えていきます。**

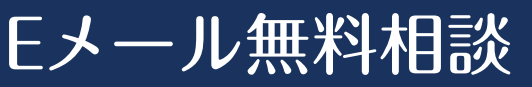

#### **本講座内容に関わらず、お仕事上で先方へ英文で連絡する際の作成した英文レター等 に不安があれば、無料で相談できます。**

**受講期間内において、受講者専用問い合わせを活用することで、Eメールによる無料相談ができます。 本事業事務局へつながり、対応していきます。**

● 利用に関する注意事項

- **・契約などの機密事項や個人情報、個人・企業の利益に関するもの、翻訳業務に携わるものといった案件は除きます。**
- **・無料相談の判断は、事務局が行いますので、詳しくは事務局へお問い合わせください。**
- **・守秘義務に関する内容はお控えください。**
- **・メール対応のため、急ぎのご相談などはご遠慮ください。**

#### **・以下のようなときに利用してください。**

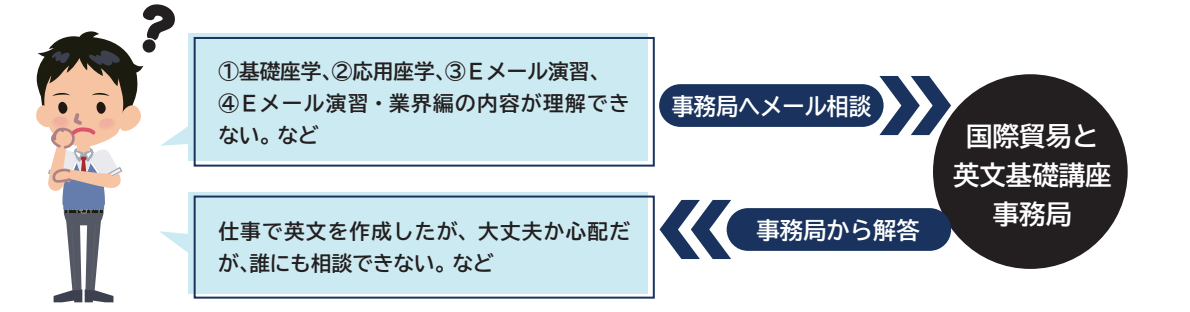

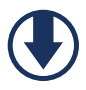

**テキストの内容、課題、お仕事上についてのご相談が無料でできます。 ガイダンスと併用することにより、学習効果が格段に上がります。**

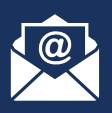

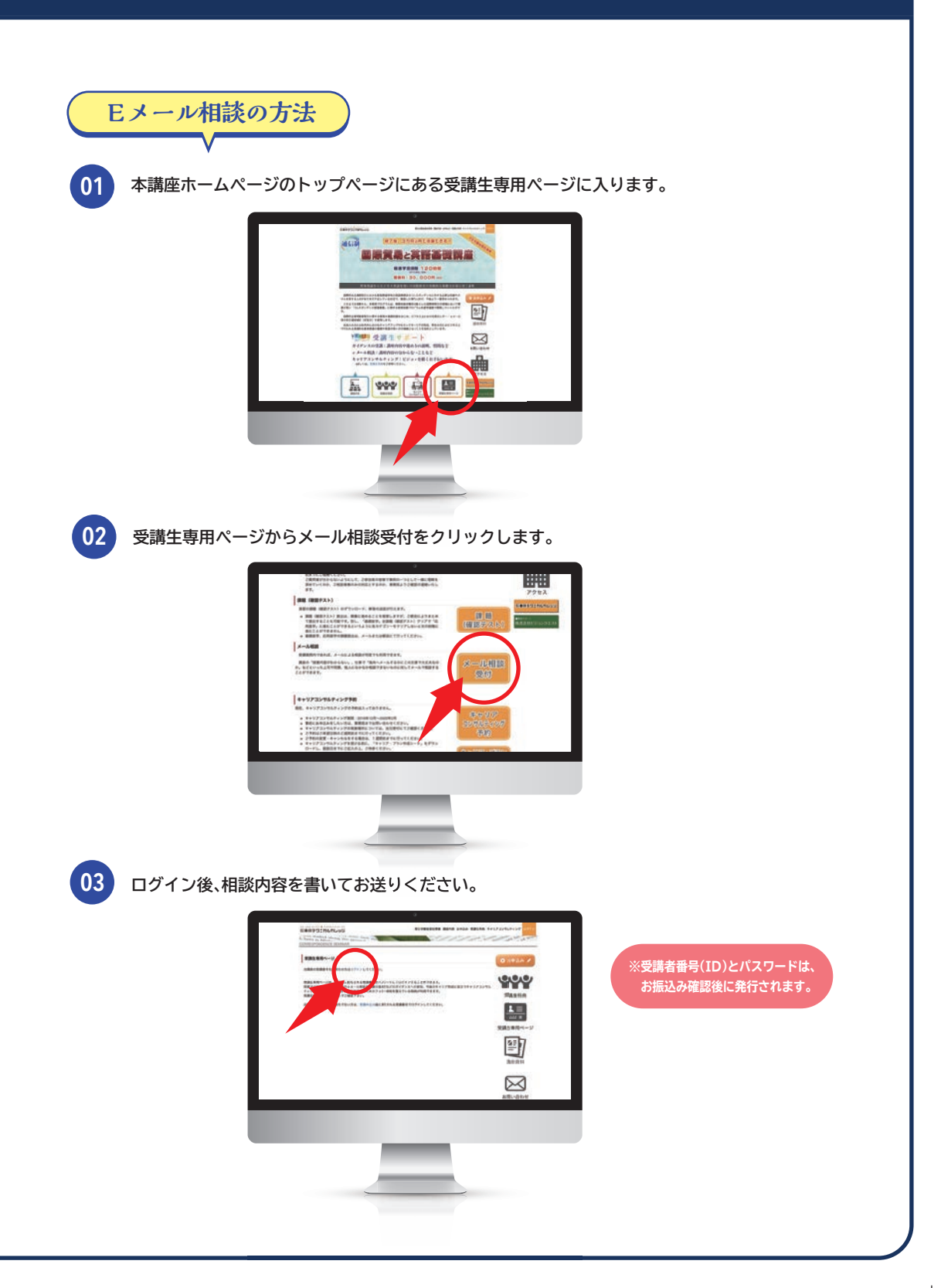

▪ Guidance free participation

ガイダンス無料参加  $\mathbb{R}$ 是非、有効活用してください!

#### **疑問に思ったことをガイダンスで直接質問することにより、理解を深める。**

**複数回開催の本講座ガイダンスを無料で受講できます。ガイダンスでは、学習目的と学習方法や本講座内で疑問 に思ったことに対して対応します。また、Eメールで相談しづらいことも参加することにより、直接質問でき、理 解していく機会でもあります。**

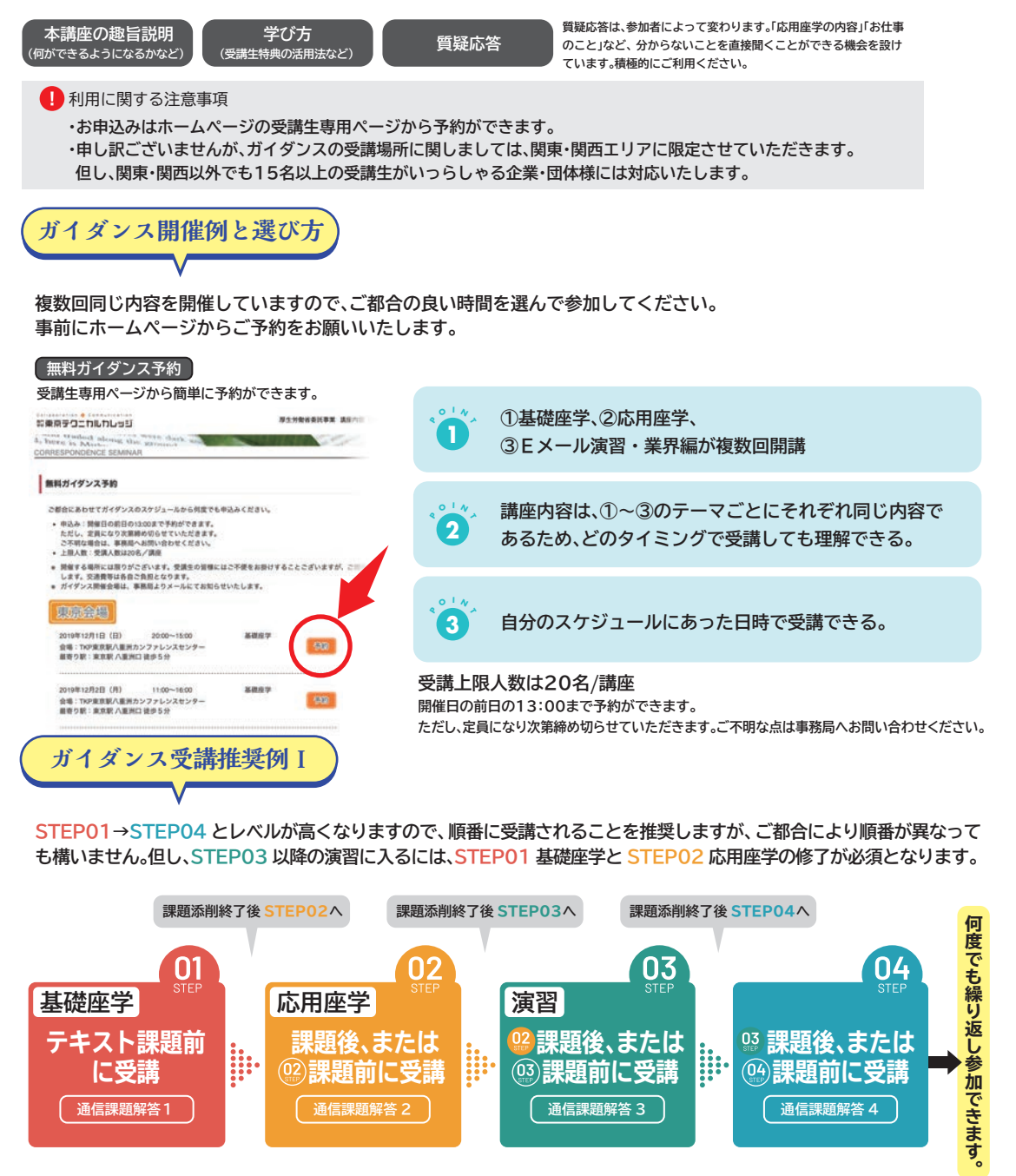

**通信課題解答 3**

**通信課題解答 4**

के

**通信課題解答 2**

**通信課題解答1**

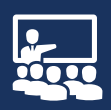

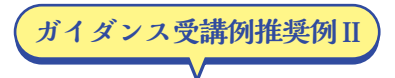

**スケジュールのご都合により困難な場合があると思われます。本講座では、受講の順番が前後しても理解できるように、 ご自分にあったスタイルで学ぶことができます。**

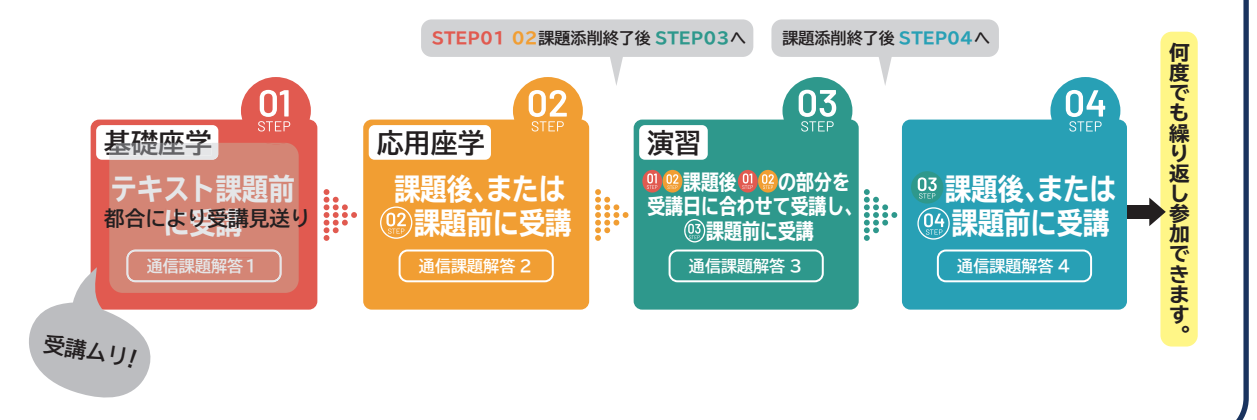

#### ▪ Career consulting

## キャリアコンサルティング無料

#### **キャリアアップをはじめ、就職に関する不安を断ち切るための有効活用をしてください。**

**本講座受講生は、キャリアコンサルティングを無料で受けることができます。自身の現状把握 と今後進むべき方向を話し合いながら一つひとつ確認していきます。本講座受講後、不安を解 消するためにもご自分の特徴を把握し、自信をもってさらなる高みを目指すために相談してく ださい。**

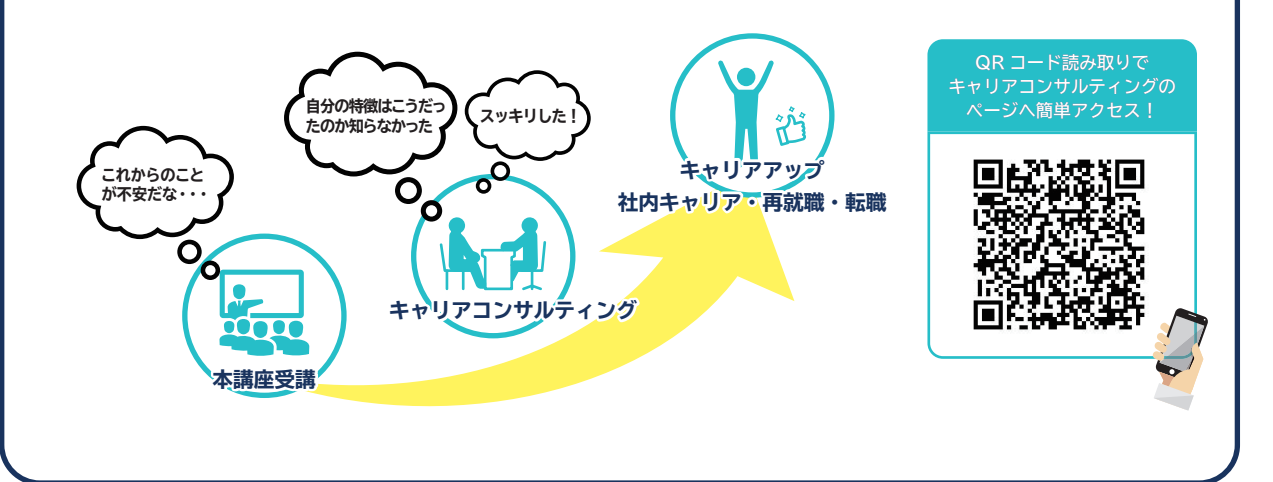

#### Collaboration & Communication 艱東京テクニカルカレッジ

#### **学校法人小山学園 専門学校東京テクニカルカレッジ**

〒164-8787 東京都中野区東中野 4-2-3

Tel. 03-3360-8881 Web. https://www.terahouse-ica.jp/ E-mail. energy@tera-house.ac.jp

[受付時間] 月~金 9:00 ~ 17:30 [休 校 日] 土曜・日曜・祝日